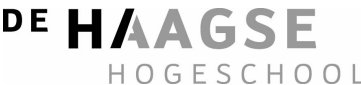

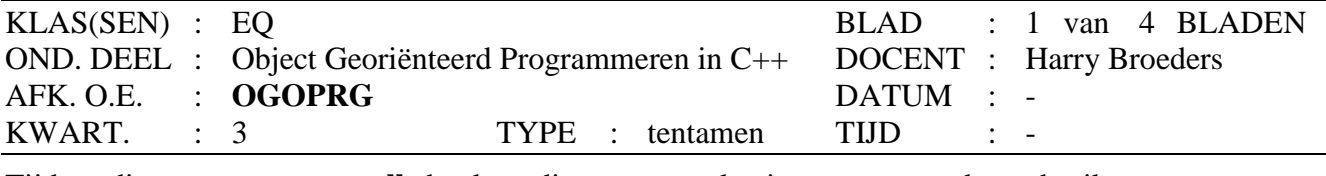

Tijdens dit tentamen mogen **alle** boeken, dictaten, aantekeningen enz. worden gebruikt.

Bij elke opgave staat tussen haakjes het maximale aantal te behalen punten vermeld. Eindcijfer = (aantal behaalde punten +  $10$ ) / 10.

**1.** Gegeven is het volgende C++ programma (geschreven door een C programmeur die net met C++ is begonnen):

```
#include <iostream> 
using namespace std; 
// Deze functie werkt alleen voor size >= 1 
void minmaxElement(int array[], int size, int* max, int* min) { 
    *max = array[0];
    *min = array[0];
    for (int i = 1; i < size; ++i) {
         if (\text{array}[i] > \text{*max}) *max = \text{array}[i];
         if (array[i] < *min) *min = array[i]; 
    } 
} 
int main() { 
    int a[5] = \{10, 2, 23, 1, 19\};
    int groot, klein; 
    minmaxElement(a, 5, &groot, &klein); 
    cout << "Het maximum = " << groot << endl; 
    cout << "Het minimum = " << klein << endl; 
    cin.get(); 
    return 0; 
}
```
De uitvoer van dit programma is als volgt:

Het maximum  $= 23$ Het minimum = 1

- A. (10) De programmeur heeft hier voor de output parameters "call by reference" gebruikt via een *pointer*. In C++ kan dit eenvoudiger door gebuik te maken van *references*. Geef een verbeterde versie van de functie minmaxElement die gebruik maakt van **reference** parameters (voor de output parameters).
- B. (5) Hoe moet de verbeterde versie van minmaxElement in main worden aangeroepen? Geef de **aangepaste** regel(s) code.
- C. (10) De functie minmaxElement kan alleen gebruikt worden met array's van het type int. Maak een beter herbruikbare versie die met elk **willekeurig type** array gebruikt kan worden.

#### **Zie volgende blad**

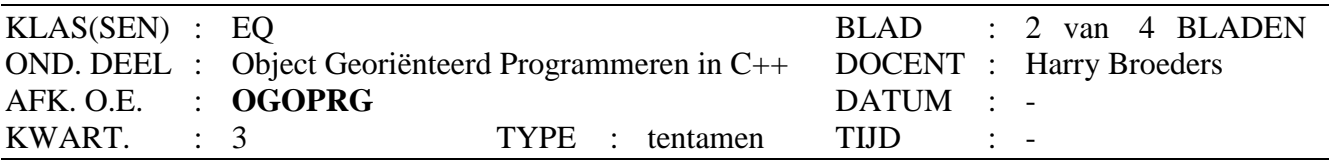

Tijdens dit tentamen mogen **alle** boeken, dictaten, aantekeningen enz. worden gebruikt.

- D. (10) De functie minmaxElement kan alleen gebruikt worden met array's. In C++ gebruiken we echter vaak een vector in plaats van een array. Geef een versie van de functie minmaxElement die gebruikt kan worden om het minimum en maximum van een vector te bepalen. Het prototype van deze functie is: template <typename T> void minmaxElementT(std::vector<T> v, T& max, T& min);
- **2.** Gegeven is het volgende C++ programma:

```
#include <iostream> 
#include <vector> 
#include <string> 
using namespace std; 
class Winkelier { 
public: 
     Winkelier(const string& n); 
     virtual ~Winkelier(); 
     void stelJeVoor() const; 
protected: 
     virtual string geefBeroep() const =0; 
private: 
     const string naam; 
}; 
Winkelier::Winkelier(const string& n): naam(n) { 
} 
Winkelier::~Winkelier() { 
} 
void Winkelier::stelJeVoor() const { 
     cout << "Hallo, mijn naam is " 
           << naam 
           << " en ik ben " 
           << geefBeroep() << endl; 
} 
class Bakker: public Winkelier { 
public: 
     Bakker(const string& n); 
protected: 
     virtual string geefBeroep() const; 
}; 
Bakker::Bakker(const string& n): Winkelier(n) { 
} 
string Bakker::geefBeroep() const { 
     return "Bakker"; 
}
```
**Zie volgende blad** 

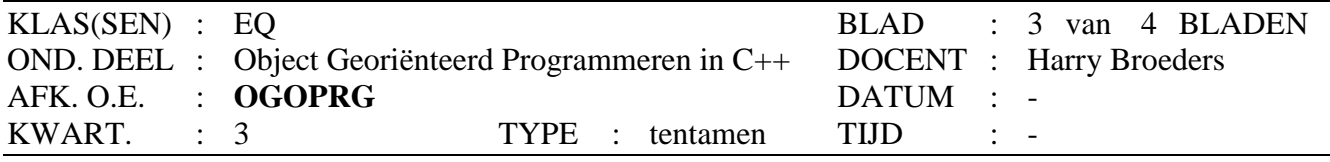

Tijdens dit tentamen mogen **alle** boeken, dictaten, aantekeningen enz. worden gebruikt.

```
class WarmeBakker: public Bakker { 
public: 
     WarmeBakker(const string& n); 
protected: 
     virtual string geefBeroep() const; 
}; 
WarmeBakker::WarmeBakker(const string& n): Bakker(n) { 
} 
string WarmeBakker::geefBeroep() const { 
     return "Warme " + Bakker::geefBeroep(); 
} 
class WinkeliersVereniging { 
public: 
     void meldLidAan(const Winkelier& w); 
     void stelJeAllemaalVoor() const; 
private: 
     vector<const Winkelier*> leden; 
}; 
void WinkeliersVereniging::meldLidAan(const Winkelier& w) { 
    leden.push back(\&w);
} 
void WinkeliersVereniging::stelJeAllemaalVoor() const { 
     cout << "De leden stellen zich voor:" << endl; 
     for (auto lid: leden) { 
         cout << "-"; lid->stelJeVoor(); 
     } 
} 
int main() { 
     Bakker Jan("Jan"); 
     Jan.stelJeVoor(); 
     WarmeBakker Kees("Kees"); 
     Kees.stelJeVoor(); 
     WinkeliersVereniging wv; 
     wv.meldLidAan(Jan); 
     wv.meldLidAan(Kees); 
     wv.stelJeAllemaalVoor(); 
     cin.get(); 
     return 0; 
}
```
A. (15) Geef de **exacte uitvoer** van dit programma.

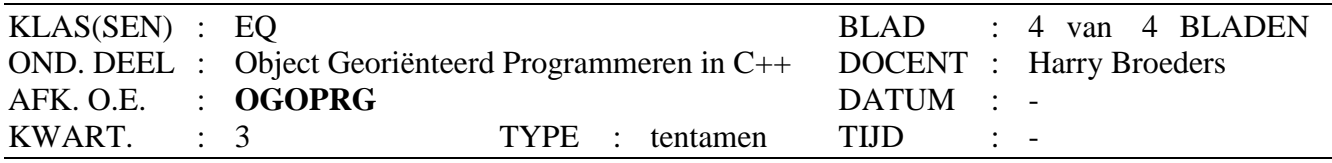

Tijdens dit tentamen mogen **alle** boeken, dictaten, aantekeningen enz. worden gebruikt.

- B. (10) Teken een **zo volledig mogelijk** UML klassediagram van het bovenstaande programma.
- C. (10) Geef een zo **volledig mogelijk** UML sequencediagram dat laat zien hoe de volgende regel uit main wordt uitgevoerd: wv.stelJeAllemaalVoor();
- D. (5) Wat gebeurt er bij het vertalen en het uitvoeren van het bovenstaande programma als de parameter van de constructor van Winkelier wordt gewijzigd in string n in plaats van const string& n ? **Verklaar je antwoord!**
- E. (5) Wat gebeurt er bij het vertalen en het uitvoeren van het bovenstaande programma als de parameter van de memberfunctie meldLidAan van WinkeliersVereniging wordt gewijzigd in Winkelier w in plaats van const Winkelier& w ? **Verklaar je antwoord!**

De functie main wordt nu als volgt aangepast:

```
int main() { 
     Bloemist Sonja("Sonja"); 
     Sonja.stelJeVoor(); 
     WarmeBakker Kees("Kees"); 
     Kees.stelJeVoor(); 
     WinkeliersVereniging wv; 
     wv.meldLidAan(Kees 
     wv.meldLidAan(Sonja); 
     wv.stelJeAllemaalVoor(); 
     cin.get(); 
     return 0; 
}
```
F. (10) Geef **alle code** die aan het programma moet worden toegevoegd om deze main correct te laten werken.